## Klausur Rechnernetze Studiengang MI Sommersemester 2007, 30. Mai FH Giessen-Friedberg Prof. Dr. Euler

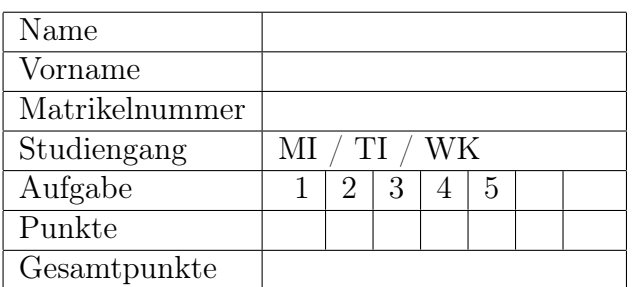

Ich bin damit einverstanden, dass die Notenliste mit Matrikelnummern im Internet veröffentlicht wird.

Unterschrift

Aufgabe 1 XML 15 Punkte

Im Internet habe ich folgende Aufgabe gefunden:

Ein Autohaus führt derzeit noch ohne IT-Unterstützung die Bestandsliste der zu verkaufenden Wagen. Der Senior hat kürzlich etwas über XML gelesen und bittet Sie, eine Beispiel XML-Datei zu erarbeiten, die zukünftig als Basis der Bestandsliste dienen soll. Folgende Dinge sollen dabei berücksichtigt werden:

- 1. Jeder Wagen wird durch die folgenden Elemente beschrieben: Baujahr, Farbe, Preis, Modell
- 2. Darüber hinaus haben viele Wagen noch Extras
- 3. Jeder Wagen verfügt über eine Fahrzeugnummer, diese soll als Attribut verwendet werden
- 4. Entweder handelt es sich bei dem Wagen um einen Neuwagen oder Gebrauchwagen (dies soll ebenfalls über Attribute abgebildet werden)

Dazu gab es folgenden Lösungsvorschlag:

```
<?xml version="1.0"?>
<!DOCTYPE bestandsliste SYSTEM "bestandsliste.dtd">
<bestandsliste>
    <wagen>
        <fahrzeugnummer fzid="ABC123">
        <baujahr>2001</baujahr>
        <farbe>schwarz</farbe>
        <preis>25000.00</preis>
        <modell>VW Polo</modell>
        <extras>
            <extra1>Klimaanlage</extra1>
            <extra2>Sitzheizung</extra2>
        </extras>
        <zustand "neuwagen|gebrauchwagen"></zustand>
        </fahrzeugnummer>
        <fahrzeugnummer fzid="...">
                                 .
                                 .
        </fahrzeugnummer>
    </wagen>
</bestandsliste>
```
- 1. Korrigieren Sie zunächst die Konstruktion für Zustand Neuwagen oder Gebrauchtwagen.
- 2. Welche Verbesserungsvorschläge haben Sie? Verbessern Sie die XML-Datei dementsprechend.
	- Zustand als Attribut an Wagen
	- extras nicht nummerieren
	- eigener Tag für fahrzeugnummer ist überflüssig

Verbesserter Vorschlag:

```
<?xml version="1.0"?>
<!DOCTYPE bestandsliste SYSTEM "bestandsliste.dtd">
<bestandsliste>
    <wagen zustand="neuwagen" fzid="ABC123">
        <baujahr>2001</baujahr>
        <farbe>schwarz</farbe>
        <preis>25000.00</preis>
        <modell>VW Polo</modell>
        <extras>
            <extra>Klimaanlage</extra>
            <extra>Sitzheizung</extra>
        </extras>
    </wagen>
    <wagen ... >
    </wagen>
</bestandsliste>
```
- 3. Zeichnen Sie den dazu gehörenden DOM-Baum.
- 4. Geben Sie für die verbesserte Version eine DTD an.
- 5. Der Senior fragt, ob man mit XML-Techniken die Werte einschränken kann (z. B. Preis zwischen 1000 und 50000). Welche Möglichkeit sehen Sie? Dass ginge mit XML-Schema statt DTD
- 6. Erstellen Sie ein (einfaches) css-Dokument zur Formatierung Ihrer Datei. Attribute brauchen nicht behandelt zu werden.
- 7. Nennen Sie eine Anforderung an die Formatierung, die mit XSLT statt CSS einfacher realisiert werden könnte (kann auch allgemeiner als das Beispiel sein). Z. B. unterschiedliche Formatierungen in Abhängigkeit vom Preis

## Aufgabe 2 Routing 7 Punkte

Betrachten Sie folgendes Netzwerk mit 7 Knoten A, B, C, D, E, F und G. An den einzelnen Verbindungen sind die Abstände angegeben. Die Abstände sind symmetrisch, d. h. beispielsweise sowohl der Abstand A nach B als auch B nach beträgt 2.

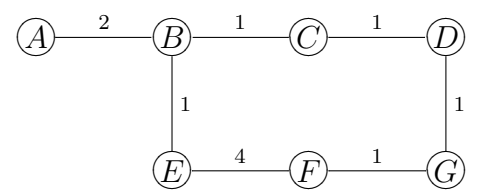

1. Im ersten Schritt sollen die Knoten nur die Entfernungen zu ihren jeweiligen direkten Nachbarn kennen. Wie sieht dann die Entfernungstabelle aus?

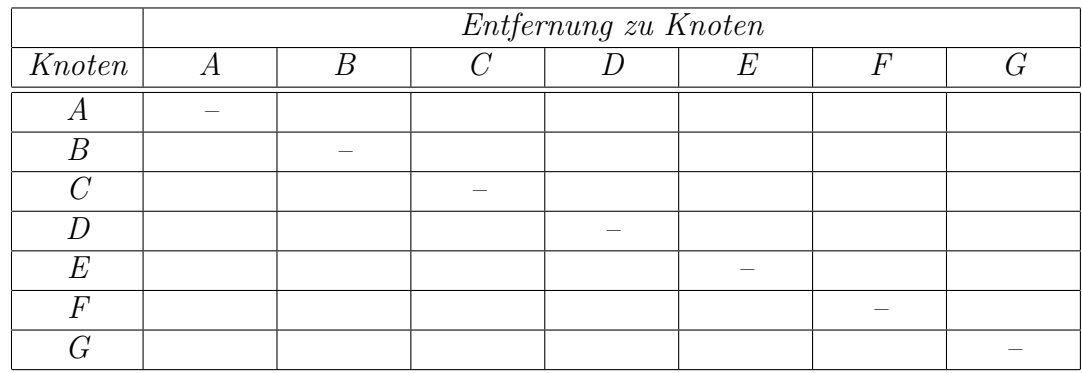

2. Welche Werte stehen in der fertigen Entfernungstabelle?

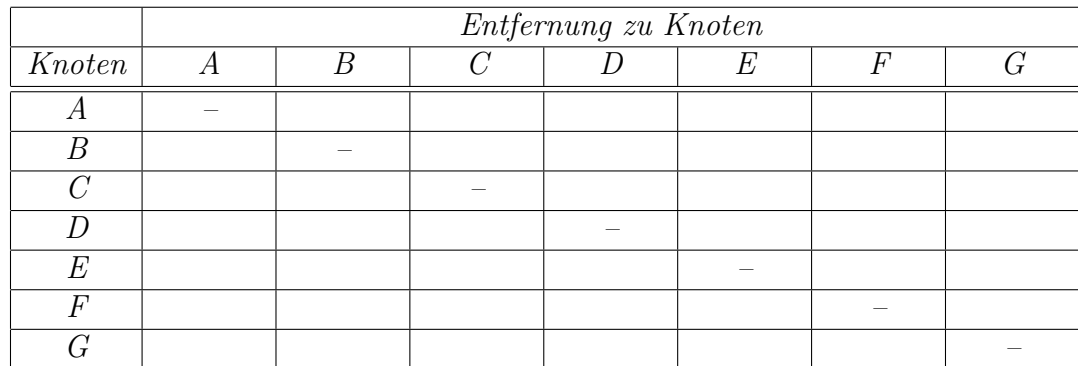

```
Aufgabe 3 Java 8 Punkte
```
Aus dem Buch Java Network Programming ist folgender Code (leicht verändert) entnommen:

```
public class SS07 {
    public static void main(String[] args) {
        Socket s;
        String host = "localhost";
        try {
            InetAddress ta = InetAddress.getByName(host);
            for (int i = 1; i <= 1024; i++) {
                try {
                    s = new Sockets(ta, i);System.out.println("found:" + i);
                    s.close();
                } catch (IOException e) {
                    System.out.println("sorry:" + i);
                }
            }
        }
        catch (UnknownHostException e) {
            System.err.println(e);
        }
    }
}
```
- 1. Welche Funktion hat dieses Programm, wozu kann man es verwenden? Port-Scanner, sucht offene Ports auf eigenem Rechner
- 2. Handelt es sich bei s um einen TCP- oder UDP-Socket? Woran erkennt man dies? TCP, sonst Klasse DatagrammSocket
- 3. Welche Ausgabe erwarten Sie bei der Ausführung des Programms, wenn Sie auf Ihrem Rechner einen Web-Server laufen haben? bei Port 80 found:80

## Aufgabe 4 20 Punkte

1. Sie sollen in einer Anwendung die Eingaben in einem Formular auf sinnvolle Werte überprüfen. Zur Realisierungen bieten sich JavaScript und PHP an. Vergleichen Sie Vor- und Nachteile beider Möglichkeiten.

JavaScript: Vorteil Ausführung beim Client, schnelle Reaktion, Entlastung von Netzwerk und Server, Nachteil: Abhängigkeit vom Browser, muss vom Anwender erlaubt sein

PHP: Vorteil Ausführung beim Server, vollständige Kontrolle, Nachteil: Überprüfung erfordert Antwort vom Server

2. Aus welchen beiden Gründen setzt das Real Time Transport Protokoll RTP auf UDP und nicht auf TCP?

Kleiner Header, keine Kontroll-Mechanismen, die die Übertragung verlangsamen

3. Nennen Sie einen Vorteil von ATM für Sprachübertragung.

Geringe Verzögerungszeit durch kleine Zellen

4. Um die IP-Adresse für beispielsweise den Rechner www.fifa.com zu ermitteln, kann man eines der beiden Programme ping und nslookup verwenden. Wie unterscheidet sich die Funktionsweise beider Programme?

ping sendet ein Paket an www.fifa.com und wartet auf Antwort, nslookup fragt bei DNS-Server nach Adresse

5. Geben Sie zwei Beispiele für Anforderungen, die das Interdomain-Routing gegenüber dem Intradomain-Routing erschweren.

Kriterien wie: geringste Kosten, nur vertrauenswürdige Netze

6. Schreiben Sie einen PHP-Skript, dem entweder mit GET oder POST eine Variable input übergeben wird. Der Wert der Variablen soll angezeigt werden.

```
\verb|html|<body>
<?php
  $i = $GET['input'];
  if( i = " " ) i = $_POST['input'];
  echo "input: " . $i;
?>
</body>
</html>
```
7. Sie interessieren sich für das Thema Multiplexing RTP Data and Control Packets on a Single Port und möchten an der Weiterentwicklung des Standard-Entwurfs mitarbeiten. Wie ist das möglich? Müssen Sie formale Voraussetzungen (z. B. Diplom) erfüllen?

Jeder kann sich bei der entsprechenden IETF Mailing-Liste anmelden, formale Voraussetzungen werden nicht geprüft

8. Ihre Firma möchte einen Web Service anbieten. In welcher Form werden Sie die Beschreibung der Funktionen (Methoden) dieser öffentlicheb Schnittstelle für Anwender zur Verfügung stellen (mit Begründung)?

als XML-Datei mit der Beschreibung in der Web Service Description Language (WDSL)

9. Bei ATM wird das Suchen der Zellgrenzen durch folgendes Zustandsdiagramm beschrieben:

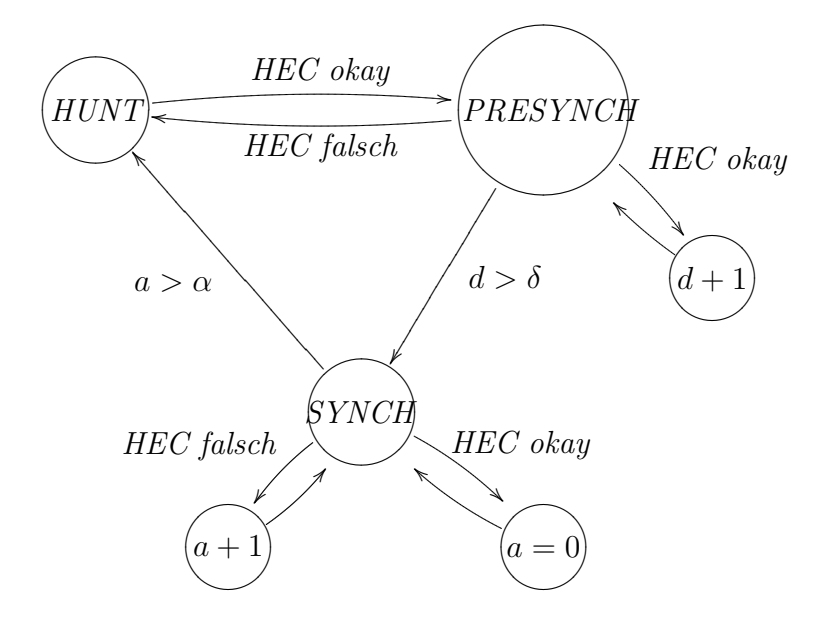

Es handelt sich dabei um einen so genannten erweiterten endlichen Zustandsautomaten.

- (a) Worin besteht die Erweiterung gegenüber den in der Vorlesung behandelten endlichen Zustandsautomaten? Variablen in den Zuständen
- (b) Kann man einen endlichen Zustandsautomaten mit der gleichen Funktion konstruieren (Falls Nein, Begründung, falls Ja kurze Erläuterung wie)?

Ja, mit entsprechend mehr Zuständen (für jeden möglichen Variablenwert ein eigener Zustand)